# Matériel informatique (hardware)

Le matériel informatique (en anglais hardware) est l'ensemble des équipements en électronique numérique (aussi appelée électronique digitale) servant au traitement des informations par des appareils informatiques. Les équipements servent à faire entrer les informations dans un appareil informatique, à les stocker, les traiter, puis les faire sortir sous une forme utilisable par un humain.

Par opposition, le logiciel (anglais software) sont l'ensemble des procédés pré-déterminés de traitement des informations.

Le matériel et le logiciel informatique sont utilisés dans les nombreux appareils informatiques que sont: l´ordinateur, la console de jeu, l'assistant personnel, le NAS, la calculatrice, le distributeur automatique de billets, l'enregistreur vidéo personnel, le récepteur de Télévision numérique, les GPS (Global Positioning System), le téléphone portable les appareils d'avionique, les systèmes d'arme et les robots.

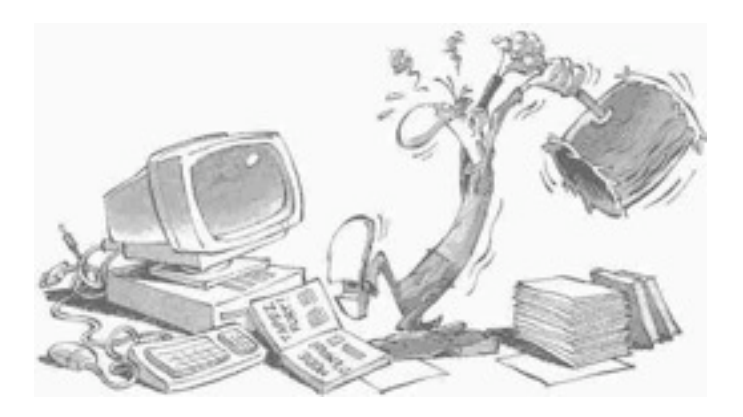

# Table des matières

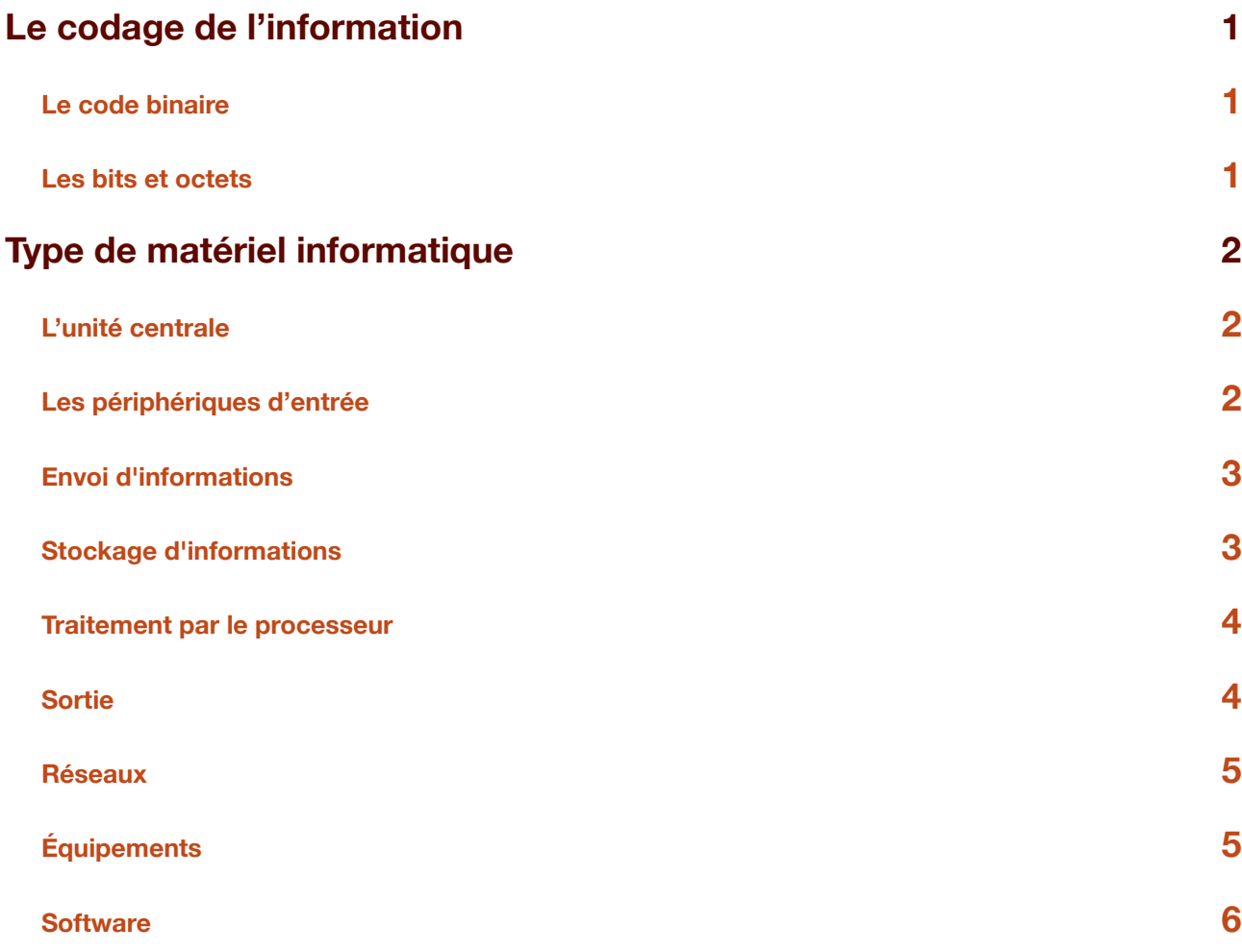

# <span id="page-2-0"></span>Le codage de l'information

Un ordinateur est un ensemble de circuits électroniques permettant de manipuler des données sous forme binaire, c'est-à-dire sous forme de bits. Toute machine capable de manipuler des informations binaires peut être qualifiée d'ordinateur.

## <span id="page-2-1"></span>**Le code binaire**

Les ordinateurs contiennent des millions d' « interrupteurs » à deux positions : ouvert ou fermé. Tous les symboles utilisés par les hommes sont traduits par la machine en 0 et 1, qui sont les deux chiffres du code binaire.

## <span id="page-2-2"></span>**Les bits et octets**

L'unité informatique, est le bit (binary digit). Les informations qui sont passées à l'ordinateur se font par groupe de 8 bits, appelé un octet ou byte en anglais (ex : A = 01000001).

#### **Les unités utilisées en informatique**

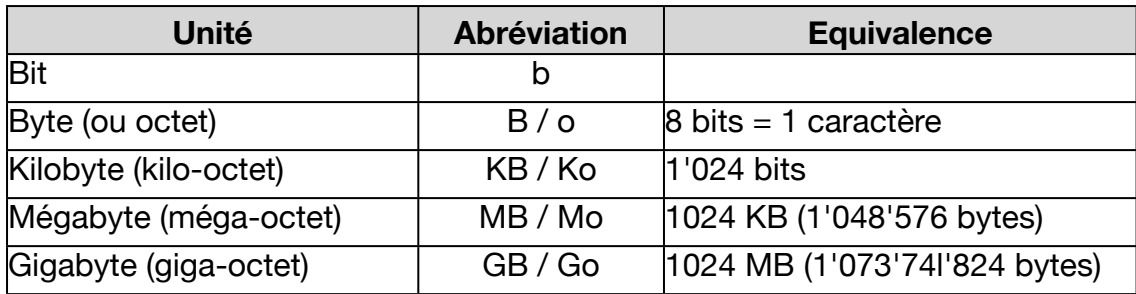

# <span id="page-3-0"></span>Type de matériel informatique

*Hardware* : tout ce qui est tangible (que l'on peut toucher) dans l'ordinateur. L'unité centrale, le clavier, l'écran, le disque dur ou l'imprimante sont des exemples d'éléments hardware. (= Matériel)

# <span id="page-3-1"></span>**L'unité centrale**

L'intérieur du boîtier d'un appareil informatique contient un ou plusieurs circuits imprimés sur lesquels sont soudés des composants électroniques et des connecteurs. La carte mère est le circuit imprimé central, sur lequel sont connectés tous les autres équipements. Les périphériques sont par définition les équipements situés à l'extérieur du boîtier.

## <span id="page-3-2"></span>**Les périphériques d'entrée**

Les périphériques d'entrée servent à commander l'appareil informatique ou à y envoyer des informations.

### **Équipements de commande**

Les lecteurs de cartes perforées (Herman Hollerith, 1890) sont les périphériques d'entrée qui équipaient les premiers ordinateurs. ils ont été utilisés jusque dans les années 1980. Les cartes perforées servaient en même temps de mémoire de masse.

Un **télétype**, est un type d'appareil créé en 1925, semblable à une machine à écrire et utilisé pour introduire des textes dans un système informatique.

Un **terminal** est un groupe de périphériques d'entrée et de sortie (clavier, souris, écran), utilisés pour commander à distance un appareil informatique. Les terminaux étaient d'usage courant sur les ordinateurs jusque dans les années 1980[notes 1].

Un **émulateur** de terminal est un logiciel placé dans un appareil informatique pour permettre à l'utilisateur de piloter un autre appareil comme s'il se trouvait aux commandes d'un terminal.

#### **Équipements courants**

La **souris**, la **tablette graphique** et le **crayon optique** sont des dispositifs de pointage. Ils servant à désigner un objet sur une surface - généralement un écran.

Un **écran tactile** est un écran sensible à la pression. Il permet de désigner un objet à sa surface avec le doigt, sans utiliser de dispositif de pointage.

Le **manche à balai** (en miniature, le joystick), les manettes, le volant, le pistolet et le gant de données sont des dispositifs de pilotage utilisés en réalité virtuelle, notamment avec les consoles de jeux vidéo et les simulateurs de vol.

#### **Divers**

En musique assistée par ordinateur les informations sont introduites en utilisant le clavier d'un **synthétiseur**.

Les appareils informatiques peuvent être pilotés par une **télécommande**.

Dans une interface neuronale directe l'appareil est piloté directement par le cerveau de l'utilisateur.

Les **robots** sont des appareils informatique sans dispositif de commande - par définition un robot ne se commande pas. Ils peuvent par contre être équipés de capteurs de distance, d'altitude, ou de positionnement géographique - analogue à celui du GPS.

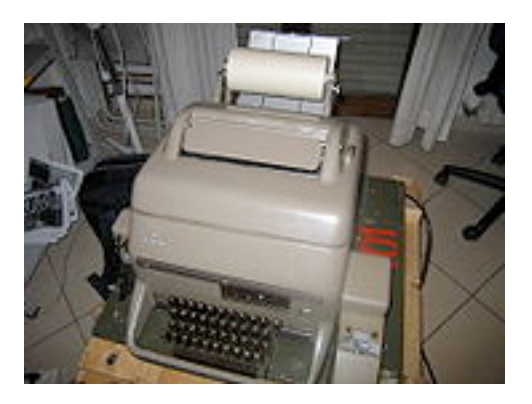

## <span id="page-4-0"></span>**Envoi d'informations**

La numérisation est le procédé de transformation d'une

information du monde réel en suites de nombres binaires pouvant être manipulées par un appareil informatique.

Un **scanner** est un appareil servant à numériser des images. Il peut s'agir de documents papiers, de photographies ou de diapositives. Un **appareil photo numérique** est un appareil photo équipé d'un circuit de numérisation interne.

Des prises de vue peuvent être numérisées en utilisant un **caméscope**. Les caméscopes numériques sont des caméscope équipées d'un circuit de numérisation interne. La **webcam** est une caméra numérique miniature.

Des enregistrements audio peuvent êtres numérisés en utilisant un circuit de numérisation et une source audio telle que **micro** ou **magnétophone**.

L'utilisation d'une balance en électronique numérique permet de numériser le poids des objets.

# <span id="page-4-1"></span>**Stockage d'informations**

Les équipements de stockage servent à conserver des informations sous forme de suite de nombres binaires.

#### **Généralité**

Une mémoire est un dispositif électronique (circuit intégré) ou électromagnétique (bande) destiné à conserver des informations dans un appareil informatique.

- Une **mémoire cache** est une mémoire de faible capacité et grande vitesse destinée à conserver provisoirement des informations fréquemment manipulées par l'appareil informatique.
- Une **mémoire de masse** est un dispositif de stockage de grande capacité souvent électromécanique - destiné à conserver longtemps une grande quantité d'informations.

#### **Circuits intégrés**

- Une **mémoire morte** est une mémoire faite de circuit intégré ou les informations ne peuvent pas être modifiées. Ce type de mémoire est souvent utilisée pour conserver définitivement des logiciels embarqués.
- Une **mémoire vive** est une mémoire faite de circuit intégré ou les informations peuvent être modifiées. Les informations sont souvent perdues à la mise hors tension.
- Une **mémoire flash** est une mémoire qui peut être intégralement vidée et remplie, ou les informations subsistent à la mise hors tension. Les premières techniques de mémoire flash étaient des circuits intégrés qui pouvaient être vidés par un flash lumineux.

### <span id="page-5-0"></span>**Traitement par le processeur**

Un processeur est un composant électronique qui exécute des instructions.

L'acronyme CPU (en anglais Central Processor Unit) désigne le ou les processeurs centraux de l'appareil. Un appareil informatique contient au minimum un processeur, voire 2, 4, ou plus. Les ordinateurs géants contiennent des centaines, voire des milliers de processeurs.

### <span id="page-5-1"></span>**Sortie**

Les équipements de sortie servent à présenter les informations provenant d'un appareil informatique sous une forme reconnaissable par un humain.

#### **Ecran**

Un écran est une surface sur laquelle est affichée une image, générées par un circuit électronique.

- **LCD** est une technologie d'affichage d'images par l'effet visuel de cristaux liquides, utilisée depuis 1970, notamment sur les calculatrices.
- L´**écran cathodique** est une technologie d'affichage d'images par bombardement d'électrons sur une surface fluorescente. La première utilisation pratique a été l'oscilloscope en 1897, puis la

télévision. Cette technologie utilisée sur les tout premiers ordinateurs est encore largement répandue aujourd'hui.

- Un **visio**-**casque** est une paire de lunettes équipée de deux écrans miniatures (une pour chaque œil) qui affichent des images légèrement différentes. Cet appareil permet de reproduire la perception du relief par la stéréoscopie. Il est utilisé en réalité virtuelle.
- Un **vidéoprojecteur** est un équipement qui permet de projeter une image provenant d'un appareil télévision, vidéo ou informatique sur une surface blanche.

#### **Imprimante**

Une imprimante est un équipement qui sert à faire sortir des informations sous forme d'images sur du papier. Il peut s'agir de documents, ou de photos.

Sur une imprimante à **marguerite** un marteau pousse successivement les différentes pattes d'une étoile souple (la marguerite) contre un ruban encreur. au bout de chaque patte se trouve l'empreinte d'un caractère typographique. Cette technique est héritée des machines à écrire.

Sur une imprimante à **jet d'encre** l'image est imprimée par projection de gouttelettes d'encre sur le papier. Cette technique est apparue en 1970.

Sur une imprimante à **laser** une poudre colorante - le toner - est transformée par un rayon laser. Le rayon rend la poudre collante, et la poudre se dépose alors sur le papier. Cette technique est aussi utilisée sur les photocopieurs depuis 1976.

### <span id="page-6-0"></span>**Réseaux**

Les équipements de réseau sont l'ensemble des équipements relatifs à la communication d'informations entre des appareils informatiques.

Les communications peuvent se faire par câble, par onde radio, par satellite, ou par fibre optique.

# <span id="page-6-1"></span>**Équipements**

Un **modem** est un équipement qui sert à envoyer des informations sous forme d'un signal électrique modulé, ce qui permet de les faire passer sur une ligne de communication analogique telle une ligne téléphonique.

Un **hub** est un appareil de relais utilisé dans les réseaux informatiques. Il est équipé de plusieurs connecteurs, chaque information reçue par un des connecteurs est retransmise sur tous les autres connecteurs.

Un **switch** est un appareil de relais utilisé dans les réseaux informatiques. Il est équipé de plusieurs connecteurs, chaque information reçue par un des connecteurs est analysée, puis retransmise dès que possible sur le connecteur ou se trouve le destinataire.

Un **Routeur** est un appareil de filtrage des informations utilisé dans les réseaux informatiques. Il est équipé de deux connecteurs. Le routeur analyse les informations qu'il reçoit par un des connecteurs, puis en fonction de table de routage transforme les informations, et décide s'il est nécessaire de les retransmettre sur l'autre connecteur.

## <span id="page-7-0"></span>**Software**

*Software* : partie intangible. Le software recouvre l'ensemble des programmes qui permettent à un ordinateur de fonctionner. (= Logiciel)

Les programmes se classent en deux catégories principales :

• les **systèmes d'exploitation**, qui rendent l'ordinateur utilisable

Le système d'exploitation est le programme central qui contient les éléments de base nécessaires au bon fonctionnement de l'ordinateur. Il sert d'intermédiaire entre la machine et l'utilisateur.

Les principaux systèmes d'exploitation sont, à l'heure actuelle :

- MS-DOS
- Windows: Windows XP / Vista; Home pour tout public et Professionnal pour les entreprises
- Unix Usage professionnel
- Linux Version d'Unix tournant sur PC
- Mac OSPour les ordinateurs de la marque Apple
- les logiciels d'**application** (ou d'utilisateur) choisis par l'utilisateur, en fonction de ses besoins.

#### **Les noms des fichiers**

Les concepteurs du système d'exploitation décident d'un certain nombre de conventions à propos des noms de fichiers. Habituellement, les noms de fichiers sont constitués de deux parties :

- un nom principal
- une extension

Le nom principal est séparé de l'extension par un point. Exemple : cours bureautique.doc

Le nom principal sert généralement à indiquer le contenu du fichier. L'extension sert généralement à indiquer le type de fichier.

Sous Windows, la longueur des noms de fichiers peut aller jusqu'à 256 caractères. Certains caractères sont interdits:  $\setminus / : * ? " < > |$ .